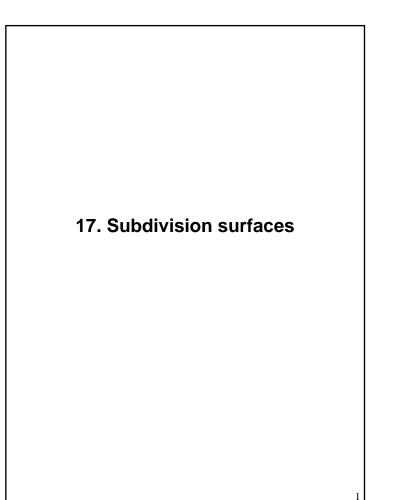

### Reading

Recommended:

• Stollnitz, DeRose, and Salesin. *Wavelets for Computer Graphics: Theory and Applications,* 1996, section 10.2.

### Building complex models

We can extend the idea of subdivision from curves to surfaces...

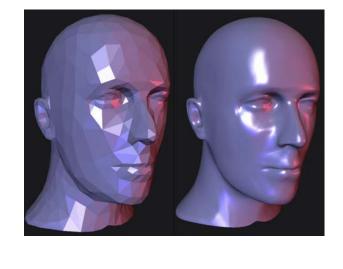

3

#### Subdivision surfaces

Chaikin's use of subdivision for curves inspired similar techniques for subdivision surfaces.

Iteratively refine a **control polyhedron** (or **control mesh**) to produce the limit surface

 $\sigma = \lim_{j \to \infty} M^j$ 

using splitting and averaging steps.

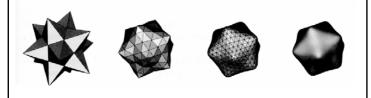

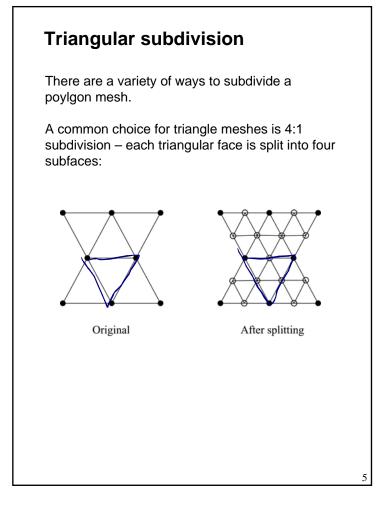

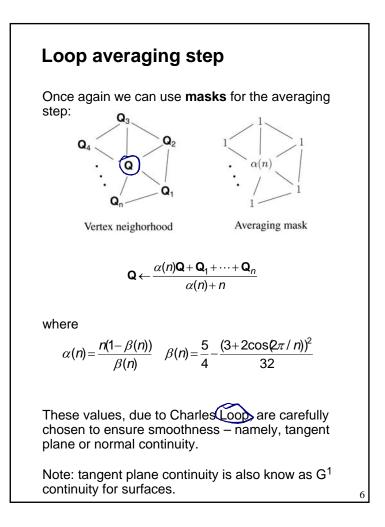

# Loop evaluation and tangent masks

As with subdivision curves, we can split and average a number of times and then push the points to their limit positions.

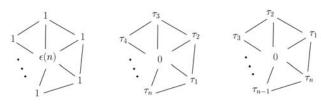

Evaluation mask

Tangent masks

7

$$\mathbf{Q}^{\infty} = \frac{\varepsilon(n)\mathbf{Q} + \mathbf{Q}_1 + \dots + \mathbf{Q}_n}{\varepsilon(n) + n}$$
$$\mathbf{T}_1^{\infty} = \tau_1(n)\mathbf{Q}_1 + \tau_2(n)\mathbf{Q}_2 + \dots + \tau_n(n)\mathbf{Q}_n$$
$$\mathbf{T}_2^{\infty} = \tau_n(n)\mathbf{Q}_1 + \tau_1(n)\mathbf{Q}_2 + \dots + \tau_{n-1}(n)\mathbf{Q}_n$$

where

$$\varepsilon(n) = \frac{3n}{\beta(n)}$$
  $\tau_i(n) = \cos(2\pi i/n)$ 

How do we compute the normal?

#### **Recipe for subdivision surfaces**

As with subdivision curves, we can now describe a recipe for creating and rendering subdivision surfaces:

- Subdivide (split+average) the control polyhedron a few times. Use the averaging mask.
- Compute two tangent vectors using the tangent masks.
- Compute the normal from the tangent vectors.
- Push the resulting points to the limit positions. Use the evaluation mask.
- Render!

# Adding creases without trim curves

In some cases, we want a particular feature such as a crease to be preserved. With NURBS surfaces, this required the use of trim curves.

For subdivision surfaces, we can just modify the subdivision mask:

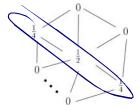

This gives rise to G<sup>0</sup> continuous surfaces (i.e., having positional but not tangent plane continuity)

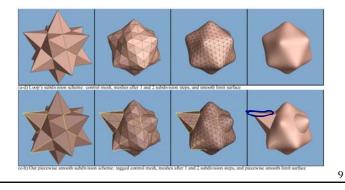

## Creases without trim curves, cont.

Here's an example using Catmull-Clark surfaces (based on subdividing quadrilateral meshes):

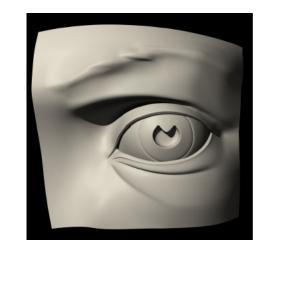

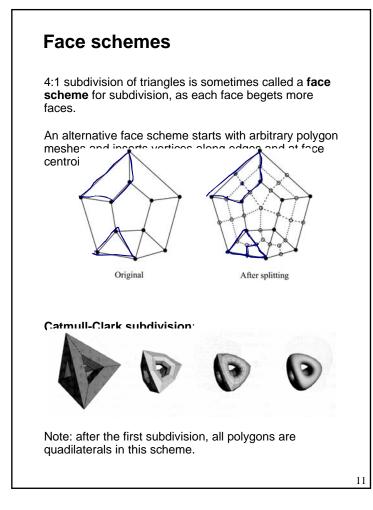

## **Vertex schemes** In a **vertex scheme**, each vertex begets more vertices. In particular, a vertex surrounded by *n* faces is split into *n* sub-vertices, one for each face: Original After splitting Doo-Sabin subdivision: The number edges (faces) incident to a vertex is called its valence. Edges with only once incident face are on the **boundary**. After splitting in this subdivision scheme, all non-boundary vertices are of valence 4. 12

# Interpolating subdivision surfaces

Interpolating schemes are defined by

- splitting
- averaging only new vertices

The following averaging mask is used in **butterfly subdivision**:

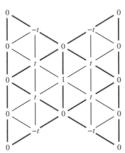

Setting t=0 gives the original polyhedron, and increasing small values of t makes the surface smoother, until t=1/8 when the surface is provably G<sup>1</sup>.